# KAJIAN ANALISIS ALAT ROTATING LASER LEVEL UNTUK MEMINIMALISIR TERJADINYA UNDER CUT AND OVER CUT DALAM PENGGALIAN MATERIAL TAMBANG

(Studi Kasus :Tujuh Bukit Mine Operation Copper and Gold, PT. Bumi Suksesindo, Banyuwangi, Jawa Timur)

## **SKRIPSI**

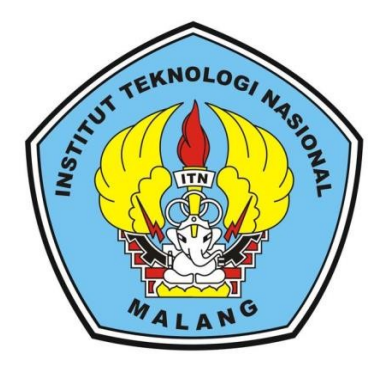

Disusun Oleh: KHAIRUL AL QAMARULLAH NIM. 18.25.005

PROGRAM STUDI TEKNIK GEODESI S-1 FAKULTAS TEKNIK SIPIL DAN PERENCANAAN INSTITUT TEKNOLOGI NASIONAL MALANG 2023

#### **LEMBAR PERSETUJUAN**

# KAJIAN ANALISIS ALAT ROTATING LASER LEVEL UNTUK MEMINIMALISIR TERJADINYA UNDERCUT AND OVERCUT DALAM PENGGALIAN MATERIAL TAMBANG

(Studi Kasus: Tujuh Bukit Mine Operation Copper and Gold, PT. Bumi Suksesindo, Banyuwangi, Jawa Timur)

#### **SKRIPSI**

Diajuakan untuk memenuhi persyaratan dalam mencapai Gelar Sarjana Teknik (ST) Strata Satu (S-1) Teknik Geodesi S-1 Institut Teknologi Nasional Malang

## Oleh: KHAIRUL AL QAMARULLAH 18.25.005

Menyetujui,

**Dosen Pembimbing Utama** 

**Dosen Pembimbing Pendamping** 

Silvester Sari Sai, ST., MT. NIP.P.1030600413

Adkha Yulianandha Mabrur, ST., MT.

**NIP.P. 1031700526** 

Lengetahui, **INDLOG Fekhik Geodesi S-1** Ketua Prog ΣŅ Silvester Sari Sai, ST., MT. NIP.P.1030600413

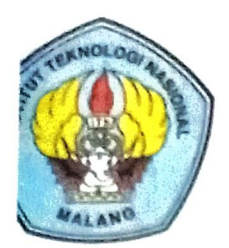

PERKUMPULAN PENGELOLA PENDIDIKAN UMUM DAN TEKNOLOGI NASIONAL MALANG

**INSTITUT TEKNOLOGI NASIONAL MALANG** 

#### **FAKULTAS TEKNOLOGI INDUSTRI** FAKULTAS TEKNIK SIPIL DAN PERENCANAAN PROGRAM PASCASARJANA MAGISTER TEKNIK

NI (PERSERO) MALANG ANK NJAGA MALANG

Jl. Bendungan Sigura-gura No. 2 Telp. (0341) 551431 (Hunting), Fax. (0341) 553015 Malang 65145 Kampus i Ji Raya Karangio, Km 2 Telp. (0341) 417636 Fax. (0341) 417634 Malang. Kampus II

## BERITA ACARA UJIAN SEMINAR HASIL SKRIPSI **FAKULTAS TEKNIK SIPIL DAN PERENCANAAN**

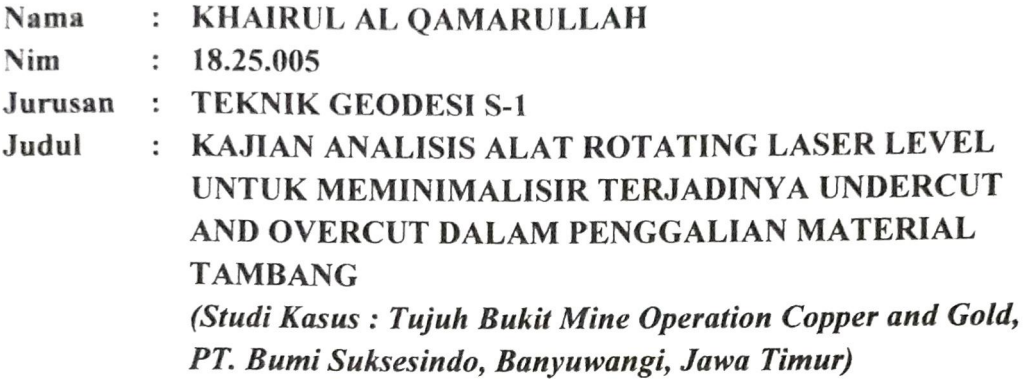

Telah Dipertahankan Di Hadapan Panitia Penguji Ujian Skripsi Jenjang Strata 1 (S-1)

Pada Hari Rabu Tanggal 15 February 2023  $\ddot{\cdot}$ Dengan Nilai  $\ddot{\phantom{0}}$ 

Ketua Penguji

M.Edwa jahiadi, .,M.Geom.Sc.,Ph.D. NIP.Y.1039800320

Dosen Penguji I

**Dosen Pendamping** 

Silvester Sari Sai, ST., MT NIP.P.1030600413

Adkha Yulianandha M. ST.MT **NIP.P.1031700526** 

Alifah Noraini, ST.,MT NIP.P.1031500478

Dosen Penguji II

# ANALISIS ALAT ROTATING LEVEL UNTUK MEMINIMALISIR UNDERCUT DAN OVERCUT PADA PENGGALIAN MATERIAL TAMBANG

(Studi Kasus : Tujuh Bukit Mine Operation Copper and Gold, PT. Bumi Suksesindo, Banyuwangi, Jawa Timur)

Khairul Al Qamarullah 18.25.005 Dosen Pembimbing I : Silvester Sari Sai., MT. Dosen Pembimbing II : Adkha Yulianandha Mabrur, ST., MT.

#### Abstraksi

Emas dan tembaga merupakan salah satu komoditi mineral tambang yang bernilai harganya. Salah satu proses eksploitasi mineral adalah metode tambang terbuka atau open pit. Penambangan terbuka atau open pit dilakukan dengan cara memindahkan material tanah penutup atau overburden ke tempat penimbunan disposal. Dalam aktifitas penambangan open pit khususnya emas dan tembaga akurasi penggalian material kupasan tanah penutup dituntut untuk memenuhi acuan yang telah ditentukan, guna meminimalisir terjadinya undercut dan overcut di area penggalian tanah penutup overburden.

Pada proses penambangan material overburden permasalahan undercut dan overcut sangatlah vital, dikarenakan lapisan kedalaman tiap material berbeda nilai, jenis, dan volumenya. Permasalahan undercut and overcut tidak dapat dipandang sebelah mata karena berdampak terhadap finansial perusahaan. Penggunaan alat rotating level tidak terbatas proyek dalam ruangan, bisa juga untuk diluar ruangan dimana alat rotating level adalah salah satu alat paling berguna yang tersedia untuk membantu menyelesaikan pekerjaan kontruksi seperti galian atau timbunan tanah dengan kemampuan putaran tingkat laser sebesar 360 derajat.

Rotating level sangat baik untuk digunakan karena nilai ketelitian dan akurasi alatnya yang tinggi. Hasil akhir dari penelitian ini didapatkan selisih atau perbandingan antara volume rencana dan aktual toleransi sebesar  $\pm$  5%. Kemudian didapatkan hasil selisih volume tambang yang memiliki kualitas baik berdasarkan dari perhitungan volume yang dihasilkan dengan nilai selisih volume -1.867,38 bcm dan presentase perbandingan sebesar -2.5%. Hasil analisa uji hipotesa dan normalitas semua titik sampel pengukuran yang diuji terdistribusi dengan normal dan diterima. Tidak terdapat kesalahan selain kesalahan acak pada data pengukuran dan data pengukuran tidak terjadi perbedaan secara signifikan.

Kata kunci: Overcut, Undercut, Rotating Level

#### **SURAT PERNYATAAN KEASLIAN SKRIPSI**

Saya yang bertanda tangan dibawah ini:

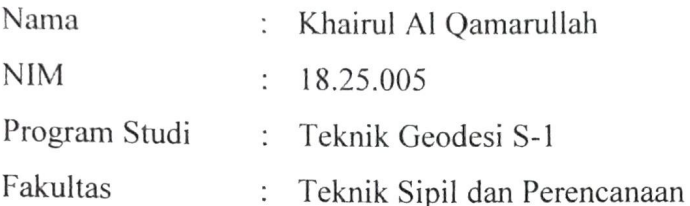

Menyatakan dengan sesungguhnya bahwa Skripsi saya yang berjudul:

## " KAJIAN ANALISIS ALAT ROTATING LASER LEVEL UNTUK MEMINIMALISIR TERJADINYA UNDERCUT AND OVERCUT DALAM PENGGALIAN MATERIAL TAMBANG"

(Studi Kasus: Tujuh Bukit Mine Operation Copper and Gold, PT. Bumi Suksesindo, Banyuwangi, Jawa Timur)

Adalah hasil karya saya sendiri dan bukan menjiplak atau menduplikasi serta tidak mengutip atau menyadur dari hasil karya orang lain kecuali disebutkan sumbernya.

Malang, 8 Juni 2023 Yang membuat pernyataan EEAKX423924198 Khairul Al Qamarullah 18.25.005

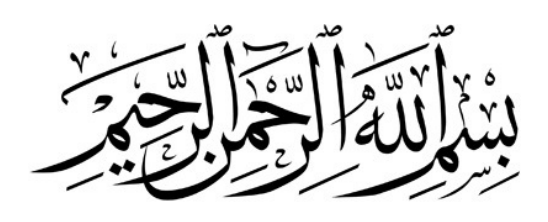

#### LEMBAR PERSEMBAHAN

Sembah sujud serta syukur kepada Allah SWT. Taburan cinta dan kasih sayang-Mu telah memberikanku kekuatan, membekaliku dengan ilmu serta memperkenalkanku dengan cinta. Atas karunia serta kemudahan yang Engkau berikan akhirnya skripsi yang sederhana ini dapat terselasaikan. Shalawat dan salam selalu terlimpahkan keharibaan Rasullah Muhammad SAW. Kupersembahkan karya sederhana ini kepada orang yang sangat kukasihi dan kusayangi.

#### Ibunda dan Ayahanda Tercinta

Sebagai tanda bakti, hormat dan rasa terima kasih yang tiada terhingga kupersembahkan karya kecil ini kepada Ibu (Rukmini) dan Ayah (Arni Yusuf) yang telah memberikan kasih sayang, secara dukungan, ridho, dan cinta kasih yang tiada terhingga yang tiada mungkin dapat kubalas hanya dengan selembar kertas yang bertuliskan kata persembahan. Semoga ini menjadi langkah awal untuk membuat Ibu dan Ayah bahagia karena kusadar, selama ini belum bisa berbuat lebih. Untuk Ibu dan ayah yang selalu membuatku termotivasi dan selalu menyirami kasih sayang, selalu mendoakanku, selalu menasehatiku serta selalu meridhoiku melakukan hal yang lebih baik, Terima kasih Ibu… Terima kasih

## Ayah…

#### Kakak, adik-adik dan Orang terdekatku

Sebagai tanda terima kasih, aku persembahkan karya kecil ini untuk adikku (M. Rizwan). Terima kasih telah memberikan semangat dan inspirasi dalam menyelesaikan Tugas Akhir ini. Semoga doa dan semua hal yang terbaik yang engkau berikan menjadikan ku orang yang baik pula.. Terima kasih…

#### Teman – teman

Buat kawan-kawanku yang selalu memberikan motivasi, nasihat, dukungan moral serta material yang selalu membuatku semangat untuk menyelesaikan skripsi ini, Genk The Fams (Sopia, Basietha, Tasya, Nindita, Amel, Rena, Lili, Selfi, Alvin, Wire, Raja), dan kawan-kawan Geodesi angkatan 2018 lainnya, serta kawan kawan Lembaga Dakwah Kampus terimakasih kawan-kawanku, kalian telah memberikan banyak hal yang tak terlupakan kepadaku…

#### Dosen Pembimbing Tugas Akhir

Bapak Silvester Sari Sai. ST., MT dan Bapak Adkha Yulianandha Mabrur. ST., MT selaku dosen pembimbing skripsi saya, terima kasih banyak bapak sudah membantu selama ini, sudah dinasehati, sudah diajari, dan mengarahkan saya sampai skripsi ini selesai.

## Tanpa mereka, karya ini tidak akan pernah tercipta

" Allah tidak berjanji bahwa langit akan selalu biru, tetapi Allah berjanji bersama kesulitan ada kemudahan"

"Rencanaku bisa saja jadi wacana, tapi rencana Allah sudah pasti luar biasa"

> Khairul Al Qamarullah 18.25.005 Teknik Geodesi 2018 Never Ever Give up

#### KATA PENGANTAR

Puji syukur penulis panjatkan kepada Allah, SWT, karena berkat pertolongan dan rahmatnya, penulis dapat menyelesaikan Skripsi yang berjudul " Kajian Analisis Alat Rotating Laser Level Untuk Meminimalisir Terjadinya Undercut And Overcut pada penggalian Material Tambang". Penulisan Skripsi ini bertujuan untuk memperoleh gelar Sarjana di Jurusan Teknik Geodesi S-1, Institut Teknologi Nasional Malang.

Pada kesempatan ini penulis ingin mengucapkan terimakasih yang sebesar besarnya kepada :

- 1. Bapak Silvester Sari Sai, ST., MT, selaku Ketua Program Studi Teknik Geodesi S-1 Institut Teknologi Nasional Malang dan sekaligus Dosen Pembimbing utama dalam penyusunan Skripsi ini.
- 2. Bapak Adkha Yulianandha Mabrur, ST., MT, selaku Sekretaris Program Studi Teknik Geodesi S-1 Institut Teknologi Nasional Malang dan sekaligus Dosen Pembimbing Pendamping dalam penyusunan Skripsi ini.
- 3. Segenap dosen. Staf pengajar dan recording Program Studi Teknik Geodesi Fakultas Teknik Sipil dan Perencanaan Institut Teknologi Nasional Malang.
- 4. Kedua orang tua, adik dan keluarga saya yang telah memberikan dukungan, motivasi, serta doa.
- 5. Rekan-rekan mahasiswa seperjuangan skripsi yang tiada hentinya saling menyemangati agar segera terselesaikannya skripsi ini.

Penulis menyadari bahwa penulisan Skripsi ini masih belum sempurna, baik dari segi materi, sistematika pembahasan, maupun susunan bahasa. Oleh karena itu, kritik dan saran yang membangun sangat penulis harapkan.

> Malang, 8 Juni 2023 Penulis

Khairul Al Qamarullah 18.25.005

## **DAFTAR ISI**

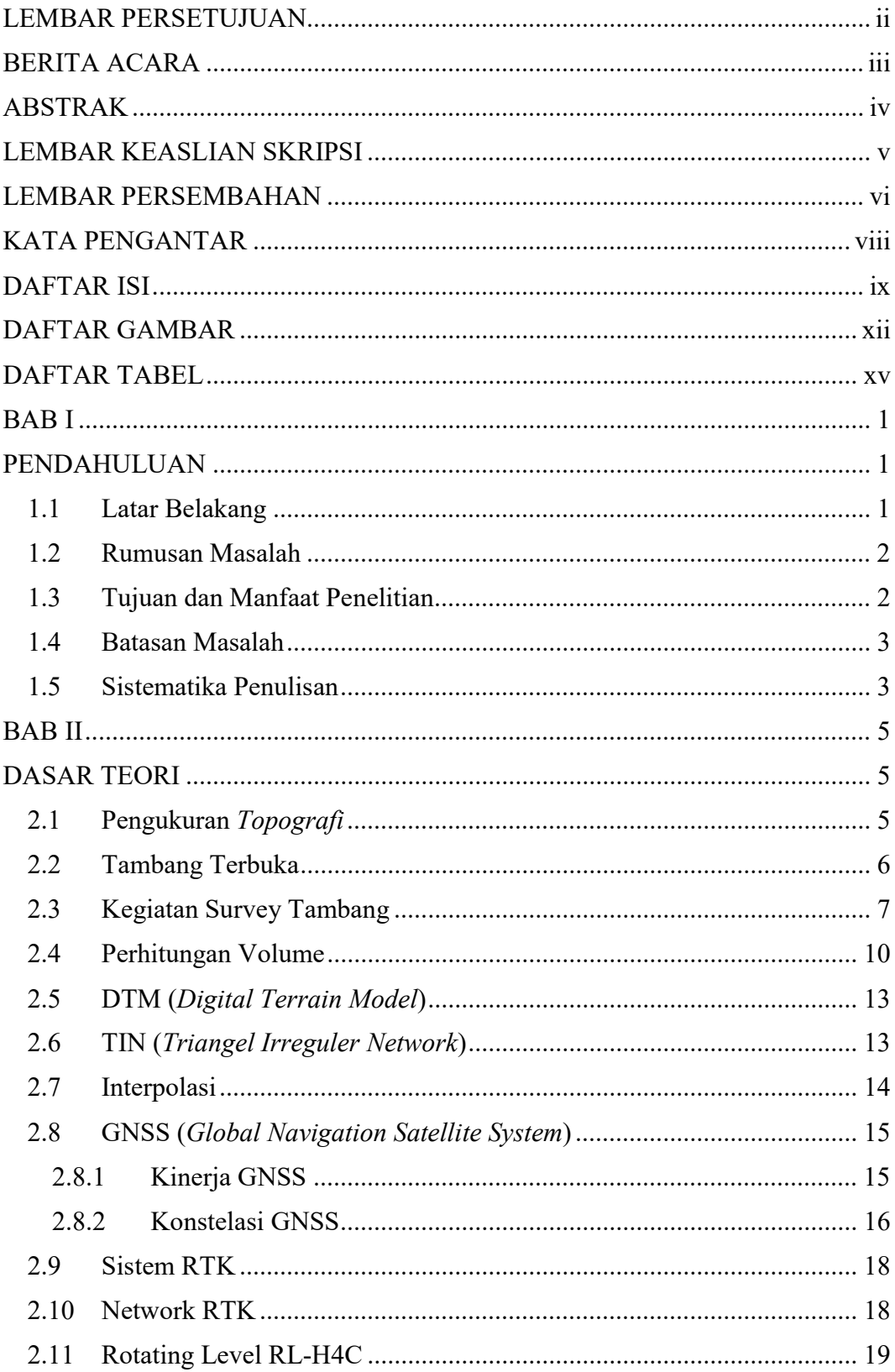

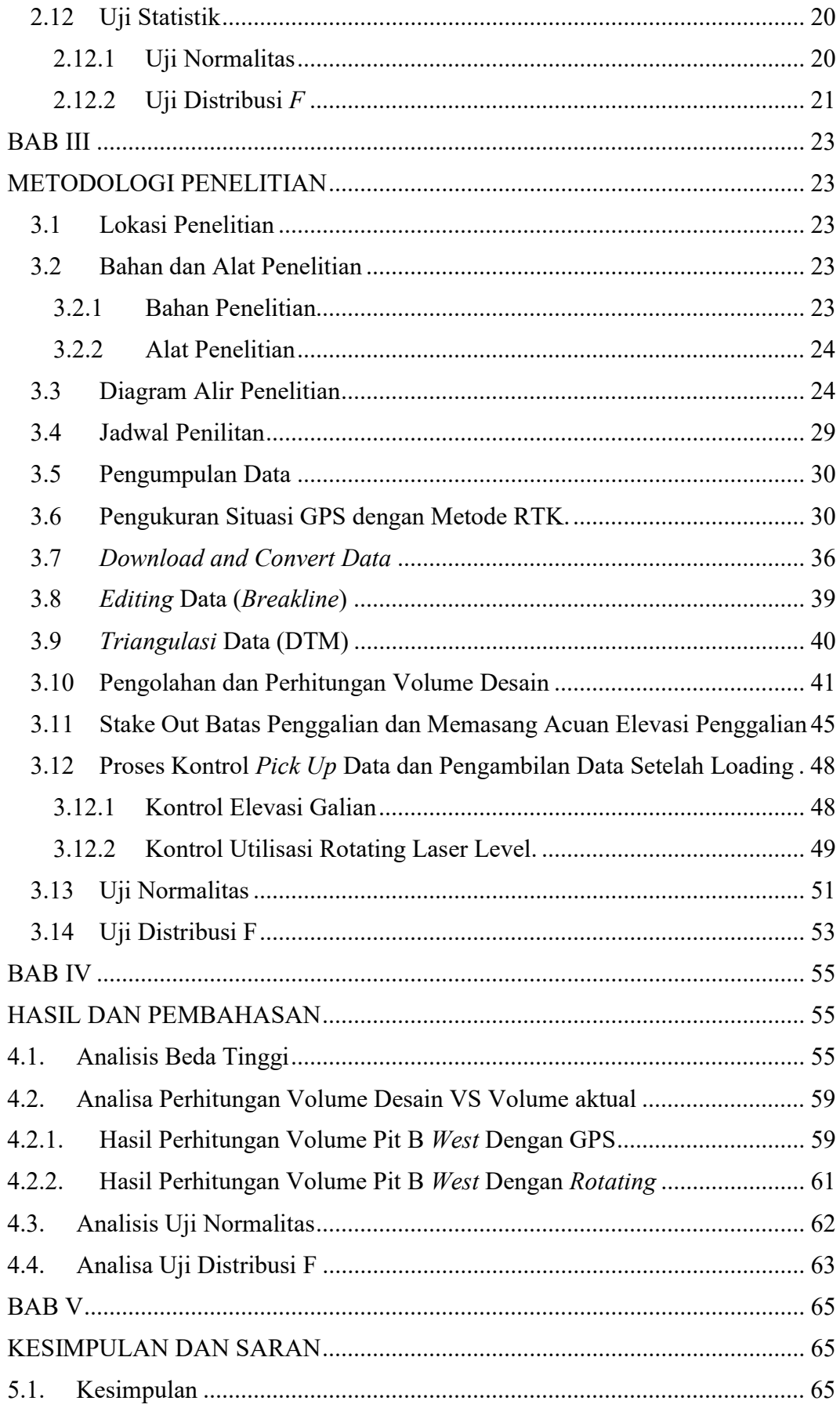

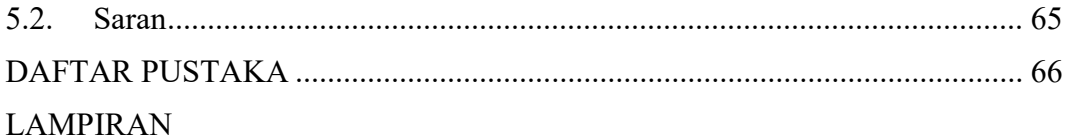

#### DAFTAR GAMBAR

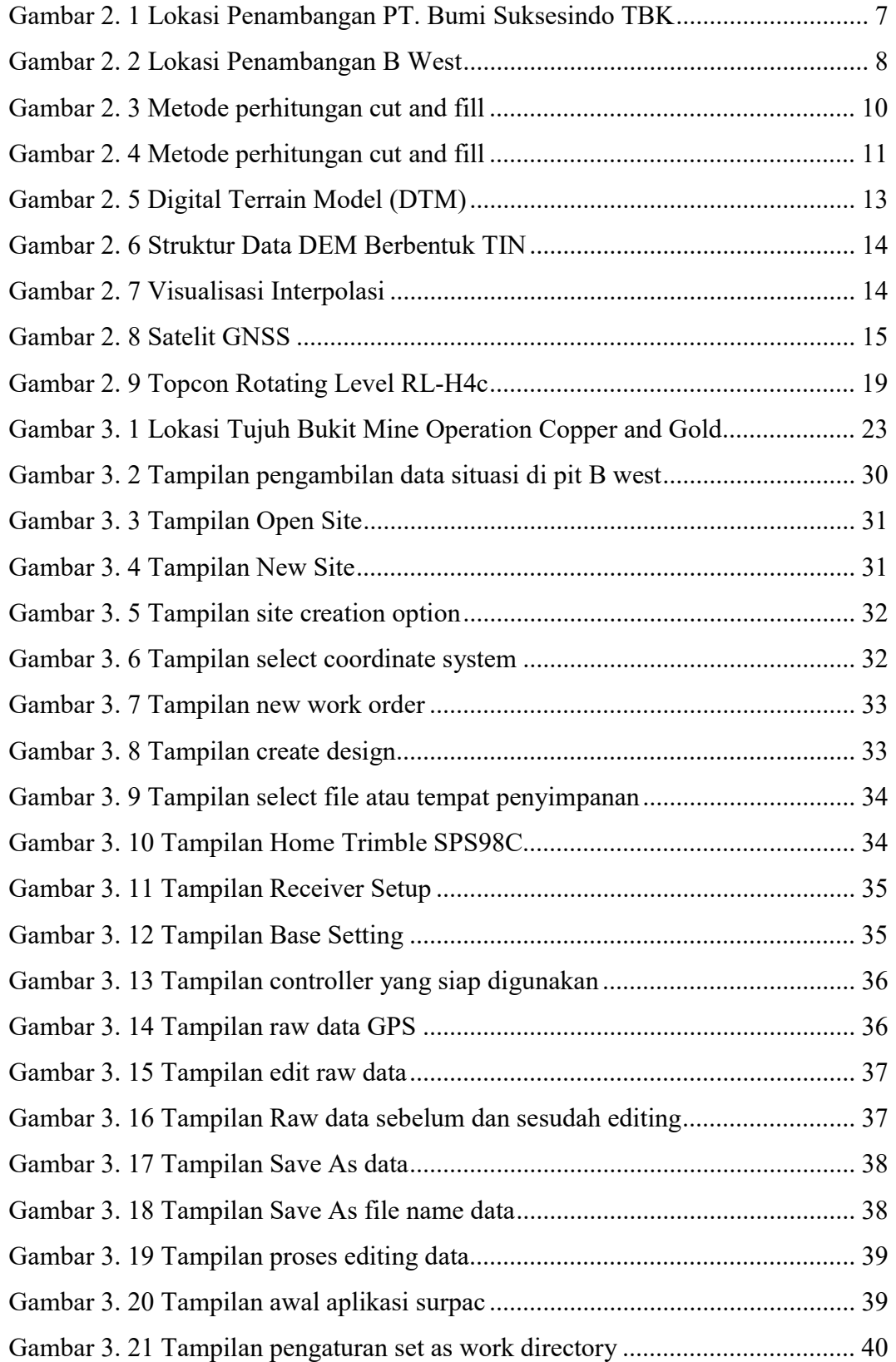

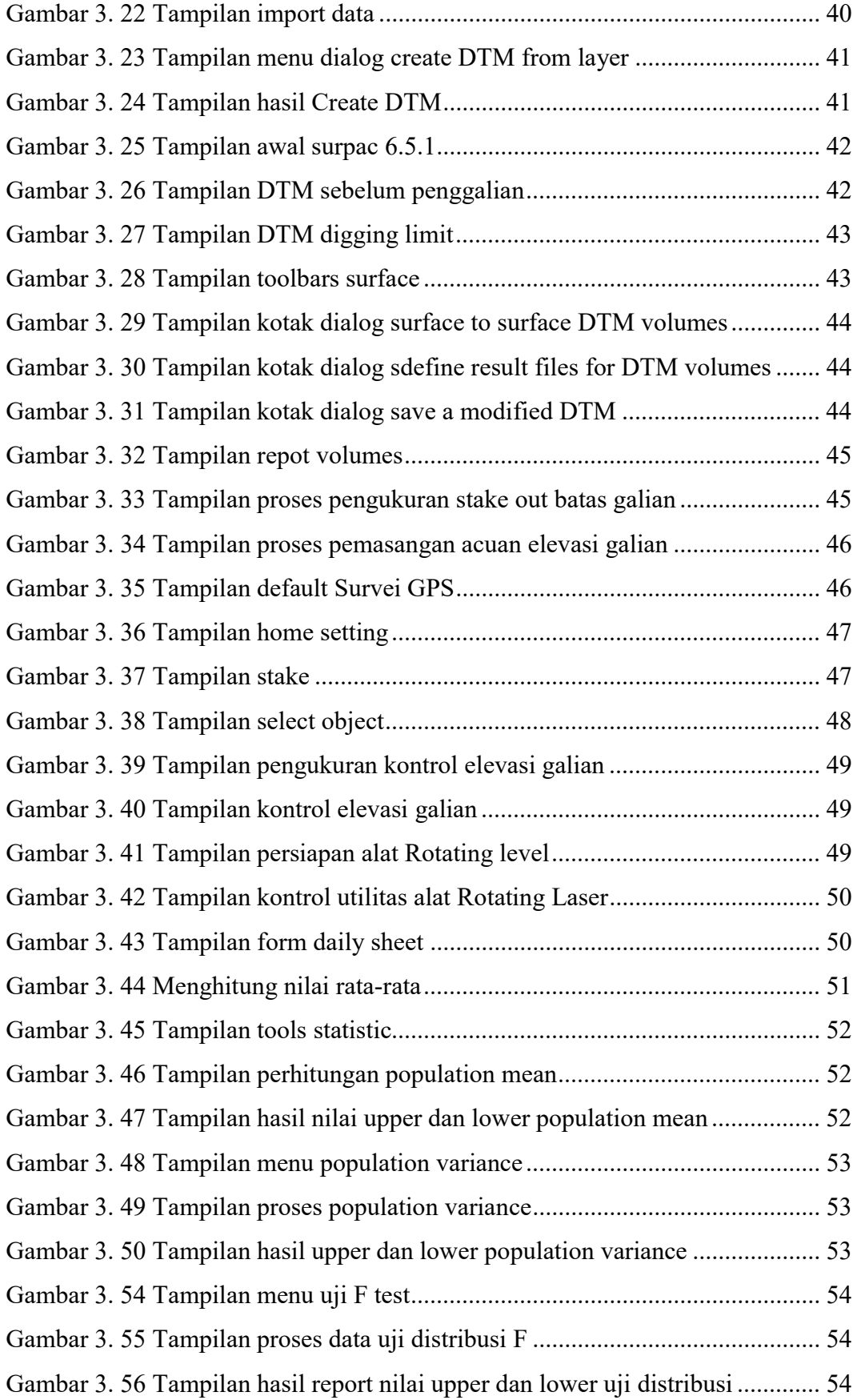

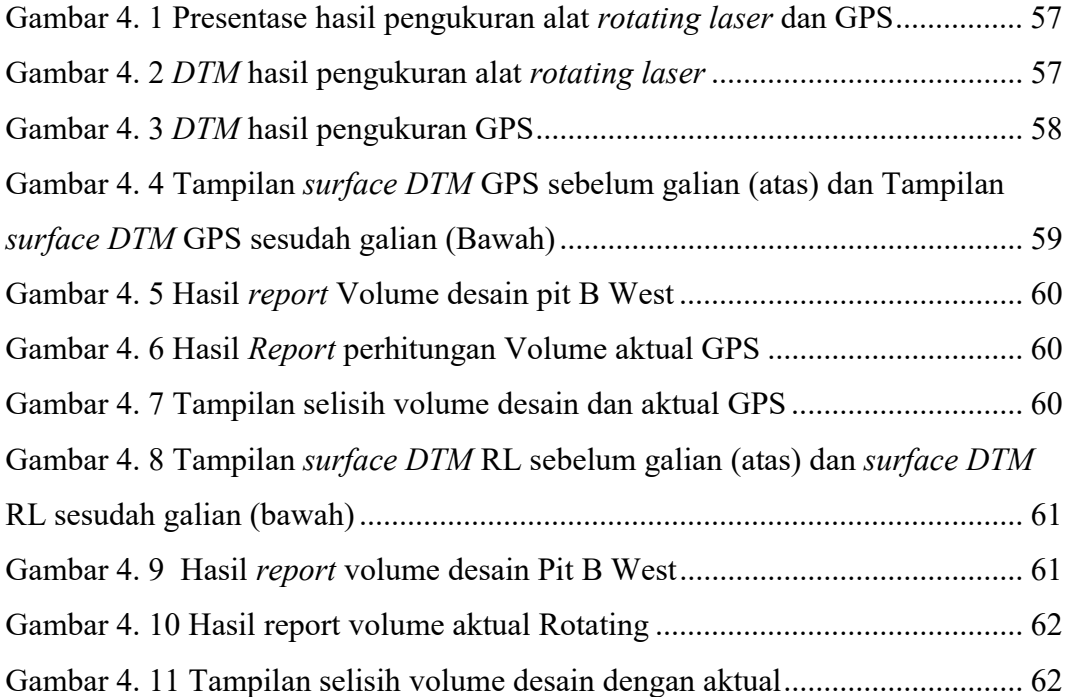

## DAFTAR TABEL

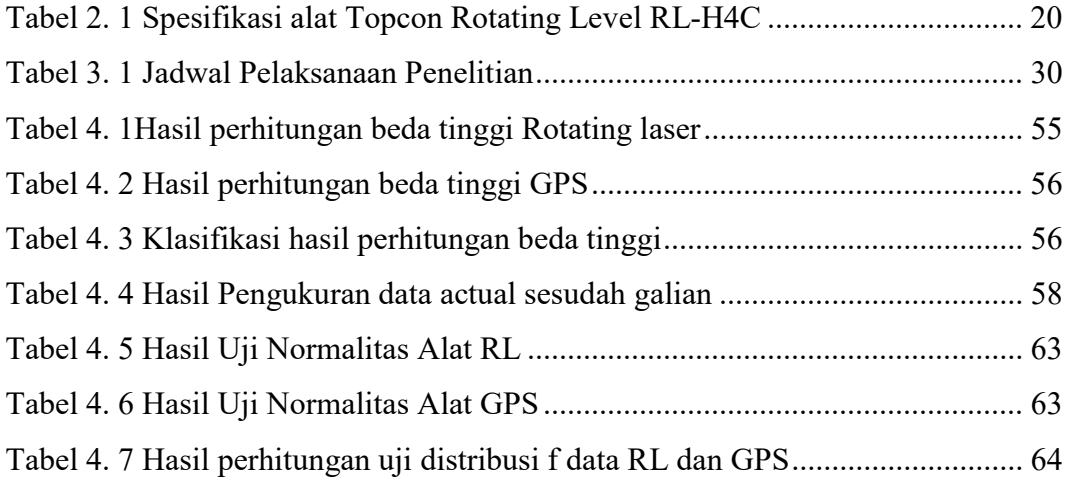